## **AKT**

## Проверки школьной столовой с/п Рассоленковская СОШ.

## $19.01.24<sub>\Gamma</sub>$

## Задачи проверки столовой родительским комитетом:

- 1. Оценка приготовления пищи.
- 2. Контроль за полнотой вложения продуктов.
- 3. Контроль за соблюдением технологии приготовления пищи.
- 4. Контроль за организацией сбалансированного безопасного питания.
- 5. Контроль за организацией обработки и кварцевания столовой

Настоящий акт составлен в присутствии:

Петрова Наталья Владимировна - завхоза школы

Балдина Галина Рашитовна - член родительского комитета.

Потапова Ирина Вячеславовна - повара столовой.

Мы ниже подписавшиеся составили настоящий акт в том, что 19 января 2024 года была проведена проверка работы пищеблока, качество блюд готовой пищи и обслуживание в школьной столовой.

В ходе проверки выявлено:

Выход блюд следующего ассортимента: 1.

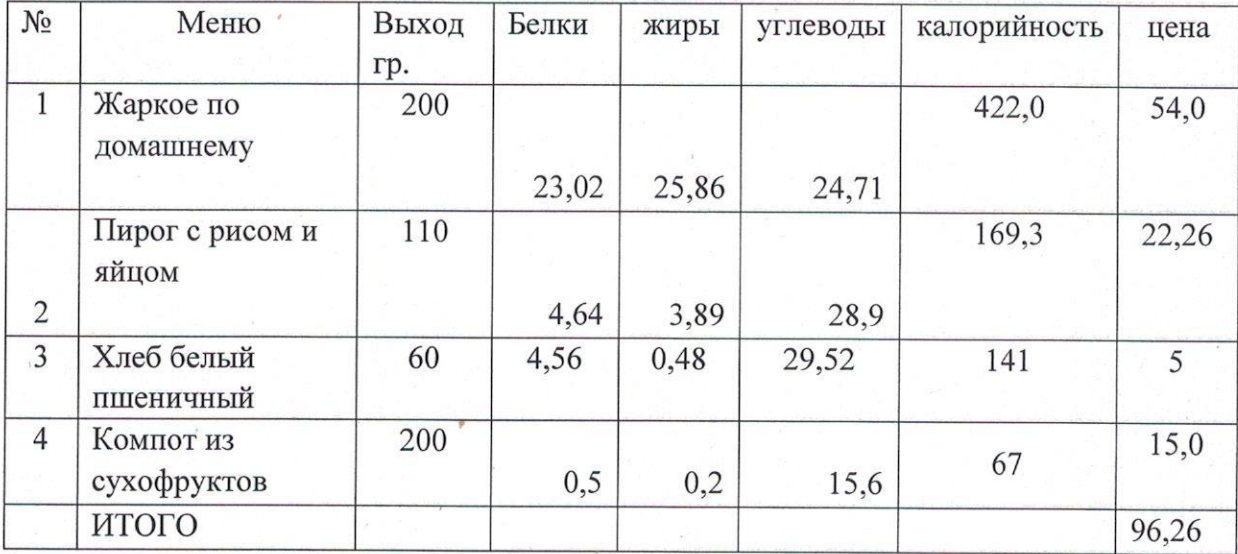

Меню на 19.01.2024г 1-4 класс.

Отмечено, что приготовленные блюда приготовлены в соответствии с  $\overline{2}$ . нормами, контрольные блюда выставлены, взвешивание проводилось на правильно установленных весах и на перемене.

При готовке блюд персонал пользуется одноразовыми перчатками,  $3.$ фартуками, шапочками. При раздаче пищи персонал все в масках, перчатках.

После принятия пищи столы протираются ветошью с использованием  $4.$ санитарного средства, допускаемого нормами дезинфекции и соответствующего процентного соотношения.

Комиссия посетила помывочное отделение для посуды. Нарушений не 5. выявлено.

6. Комиссия провела оценку всех блюд на вкус, запах, цвет, консистенцию, сочность, соответствие порции на вес.

Проверили внешний вид работников пищеблока. 7.

Выводы и предложения: внешний вид и качество питания соответствуют нормативным требованиям.

В пищеблоке имеются графики проветривания и кварцевания, все выполняется 8. строго по графику в соответствии с нормами и требованием СанПина.

Члены комиссии:

Председатель комиссии  $\frac{\sqrt{2}au}{\sqrt{2}}$  Г.Р. Балдина<br>ены комиссии:  $\frac{\sqrt{2}au}{\sqrt{2}}$  И.С. Гольшева